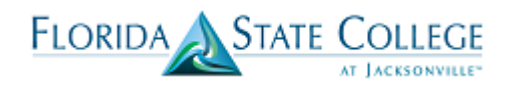

If you need to offer two or more separate classes as one class offering, you can combine sections (formerly known as stacked classes). Combining sections will allow the sections to have one professor, one location, one meeting pattern, and so on. Students who enroll in one course offering can use one class number to enroll, and students who enroll in the second course offering can use a different class number to enroll. Yet, all of the students participate in a single class environment.

You can combine sections permanently or for a single class occurrence, DO NOT CHOOSE THE PERMANENT OPTION. You can also combine sections within or across subjects. The enrollment and wait list capacities are controlled both at the section level and at the sections combined level.

To create combined sections:

- 1. Schedule all sections of the courses that you want to combine. Leave ALL class meeting patterns blank.
- 2. Define a combined sections ID on the Combined Sections Table page for the term and session. The best practice is to use courses and class numbers in the description rather than meeting patterns. An example "TPA 1290 1291 2293" If you have multiple combines of the same courses an example would be "TPA 1290 1291 2293 2200 2250 2290 In the second example class numbers were added to further define the combined section.
- 3. Link classes to the combined sections ID and choose a combination type on the Combined Sections page.

A best practice is to delay adding the faculty until you have combined the sections.

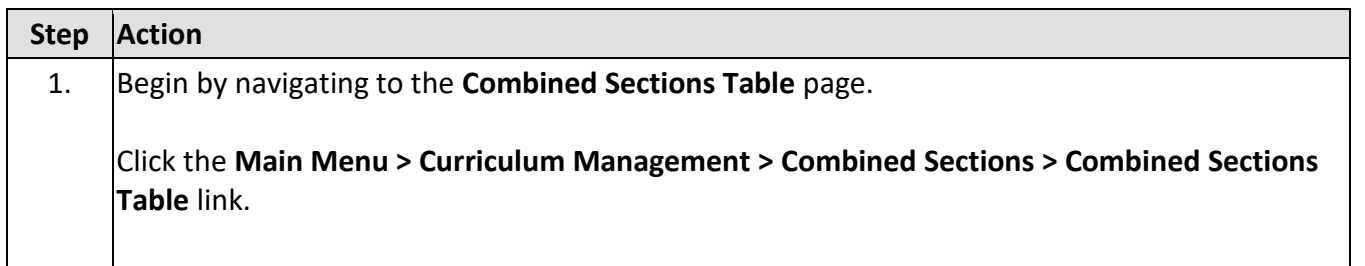

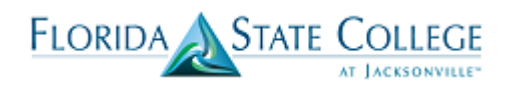

Favorites | Main Menu > Curriculum Management > Combined Sections > Combined Sections Table

## $20000$

## **Combined Sections Table**

Enter any information you have and click Search. Leave fields blank for a list of all values.

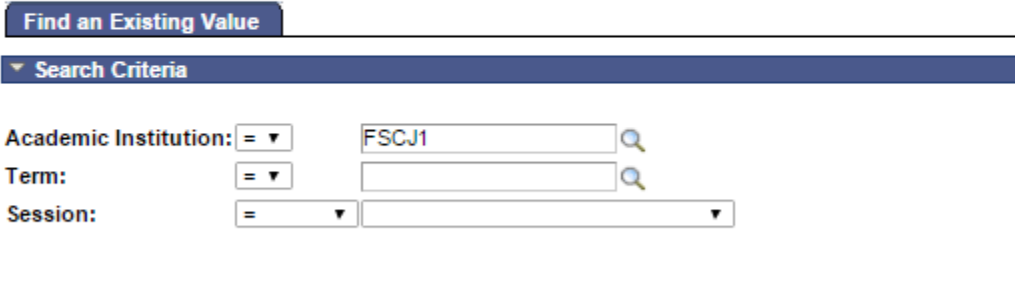

Search Clear Basic Search | Save Search Criteria

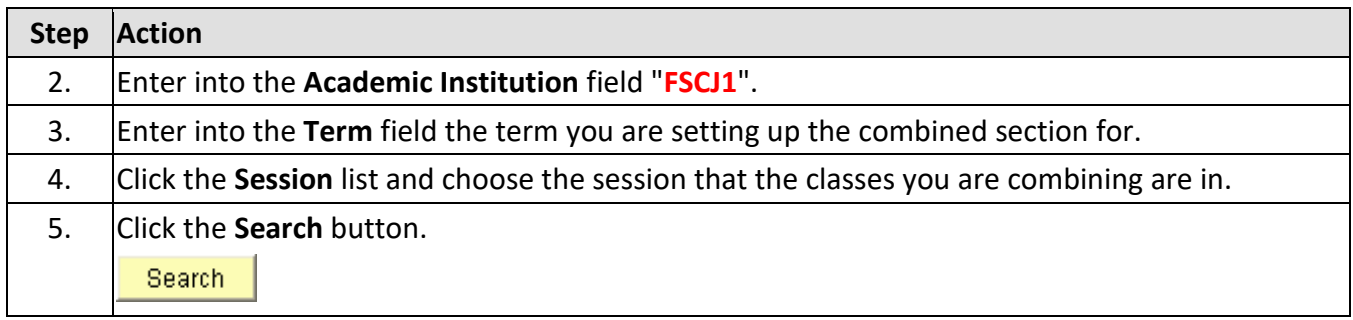

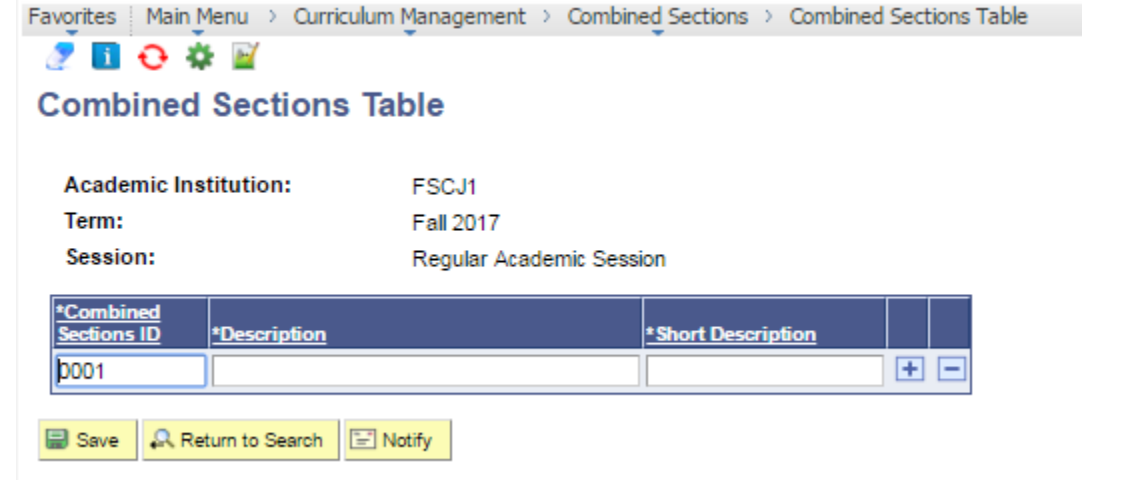

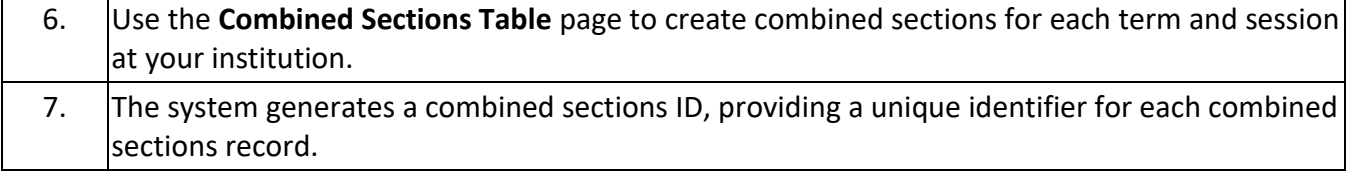

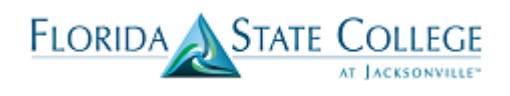

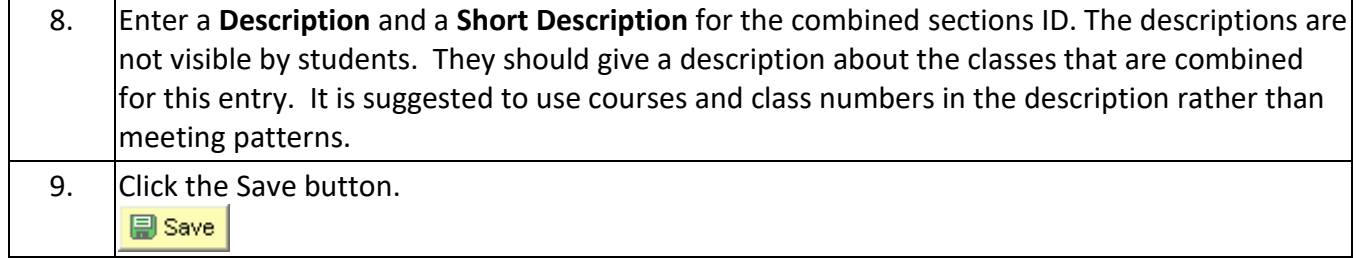

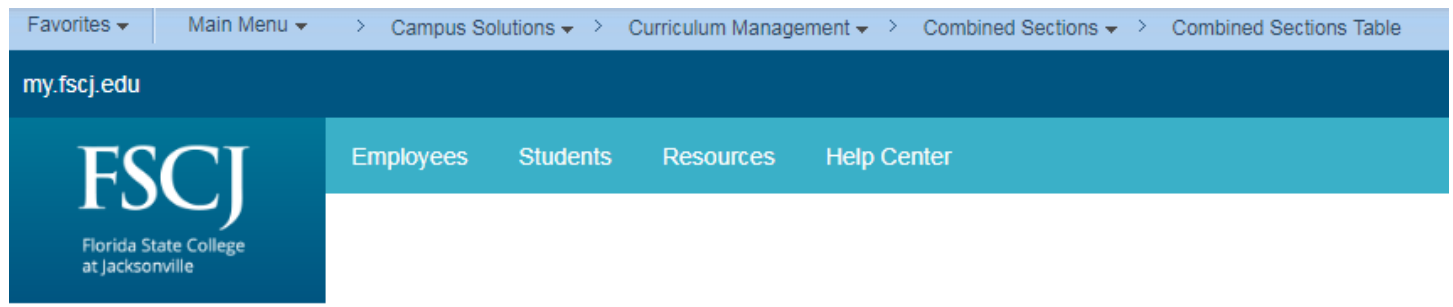

## **Combined Sections Table**

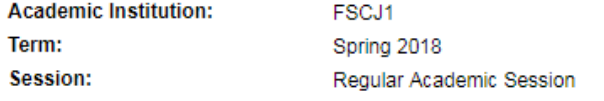

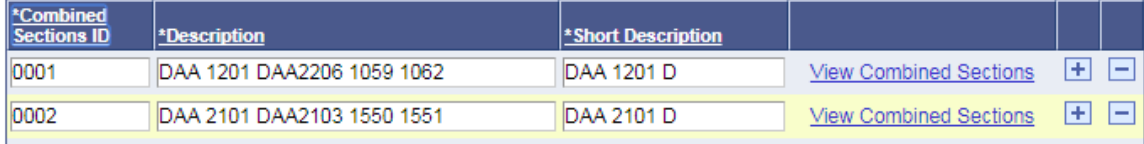

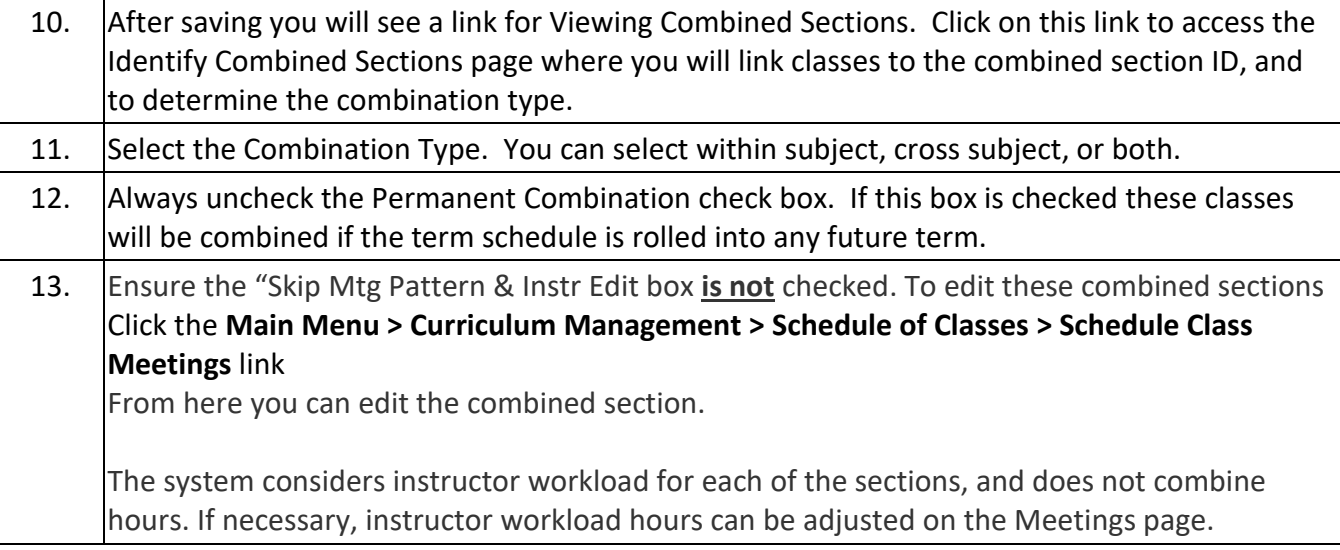

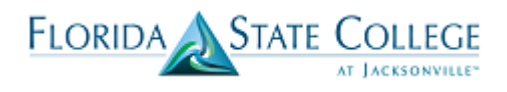

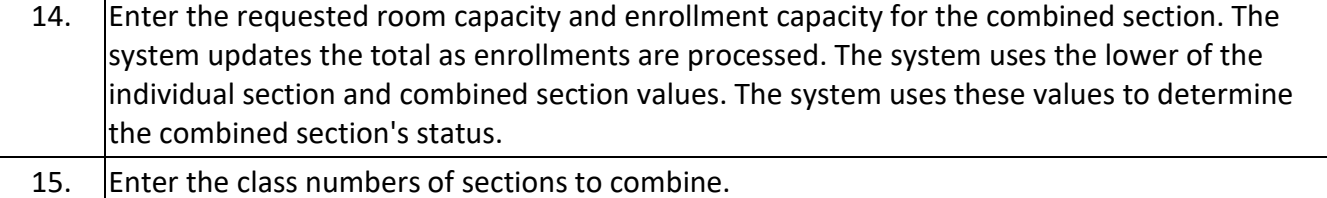

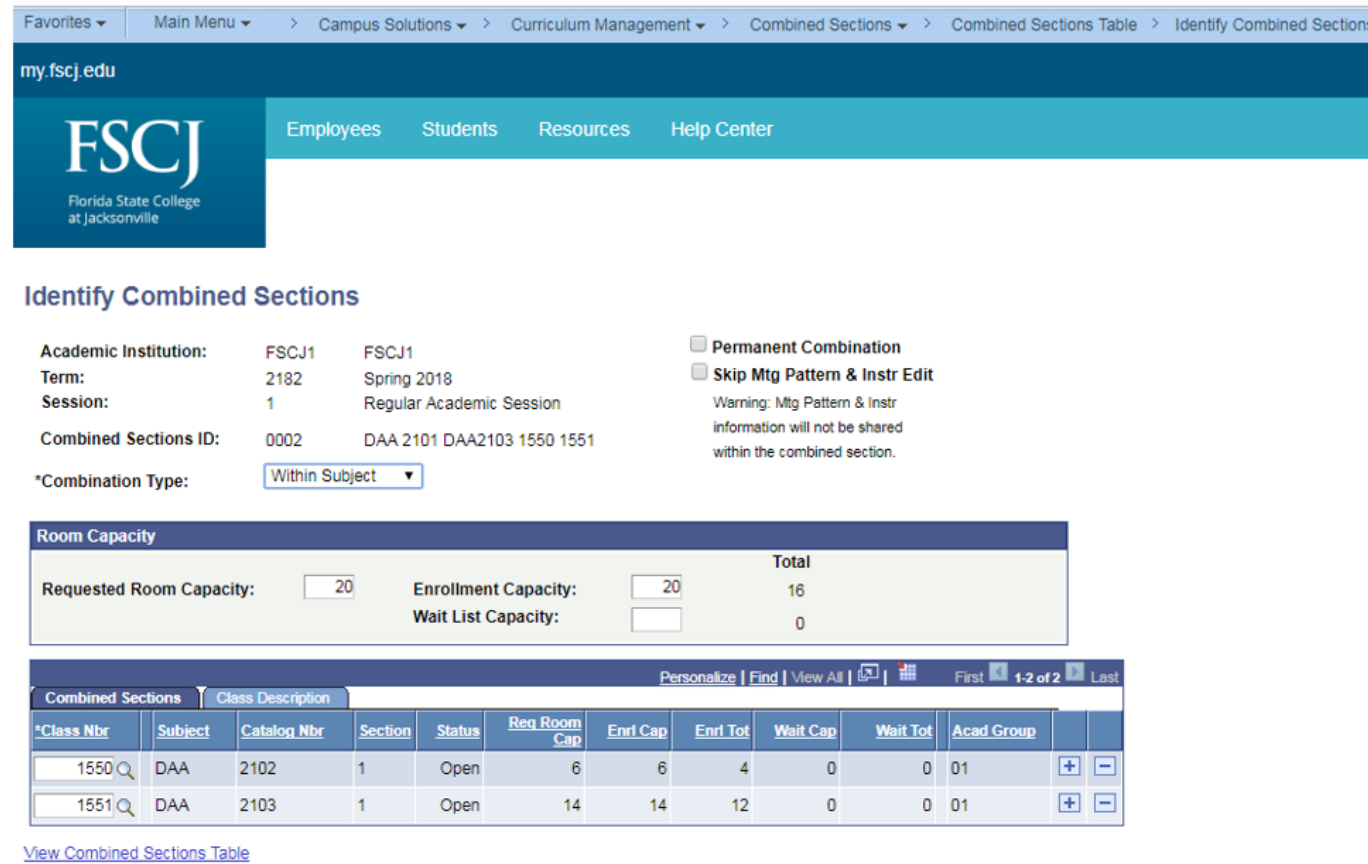

■ Save | Q. Return to Search | + □ Previous in List | + □ Next in List | Envotify |

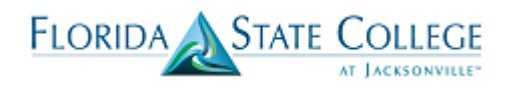

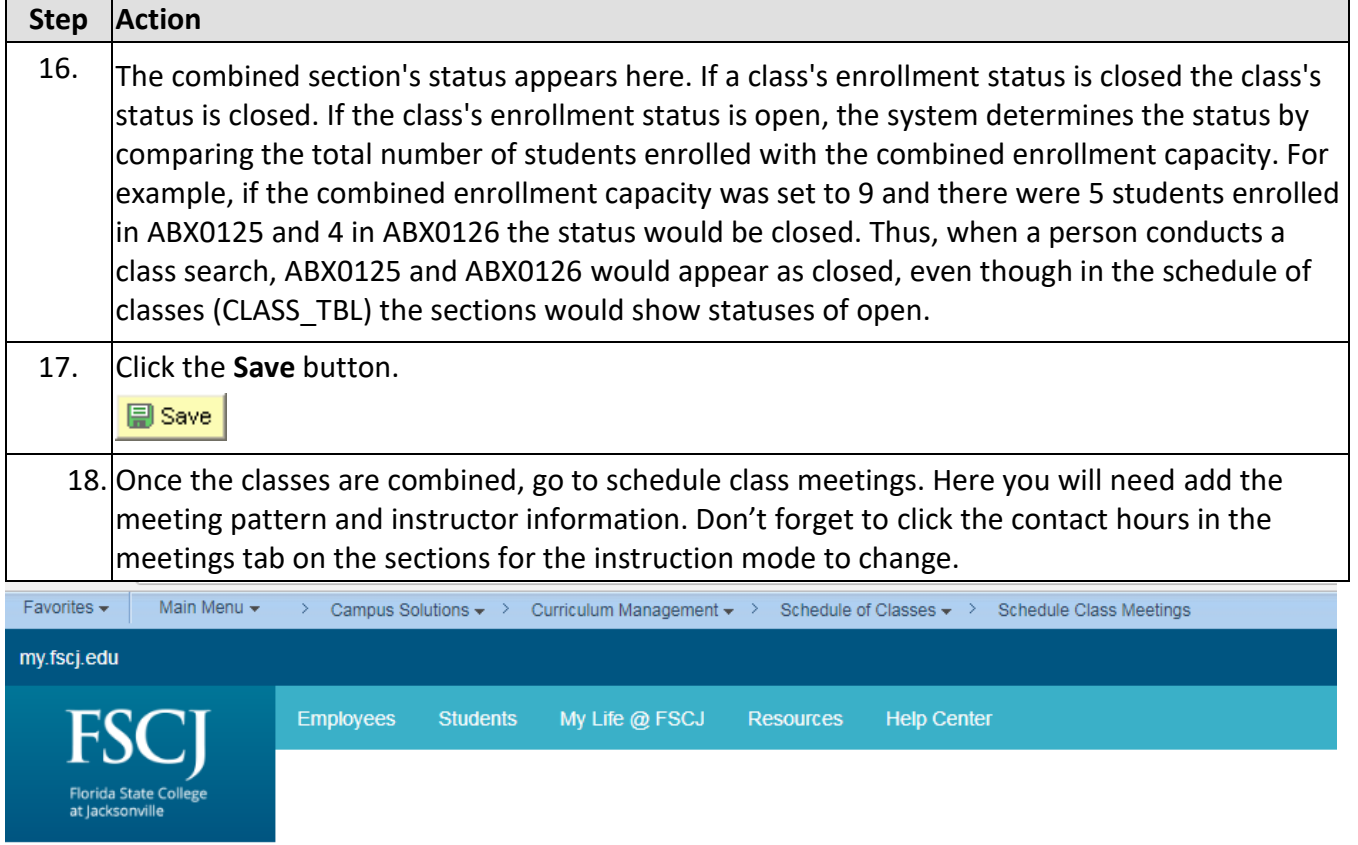

## **Schedule Class Meetings**

Enter any information you have and click Search. Leave fields blank for a list of all values.

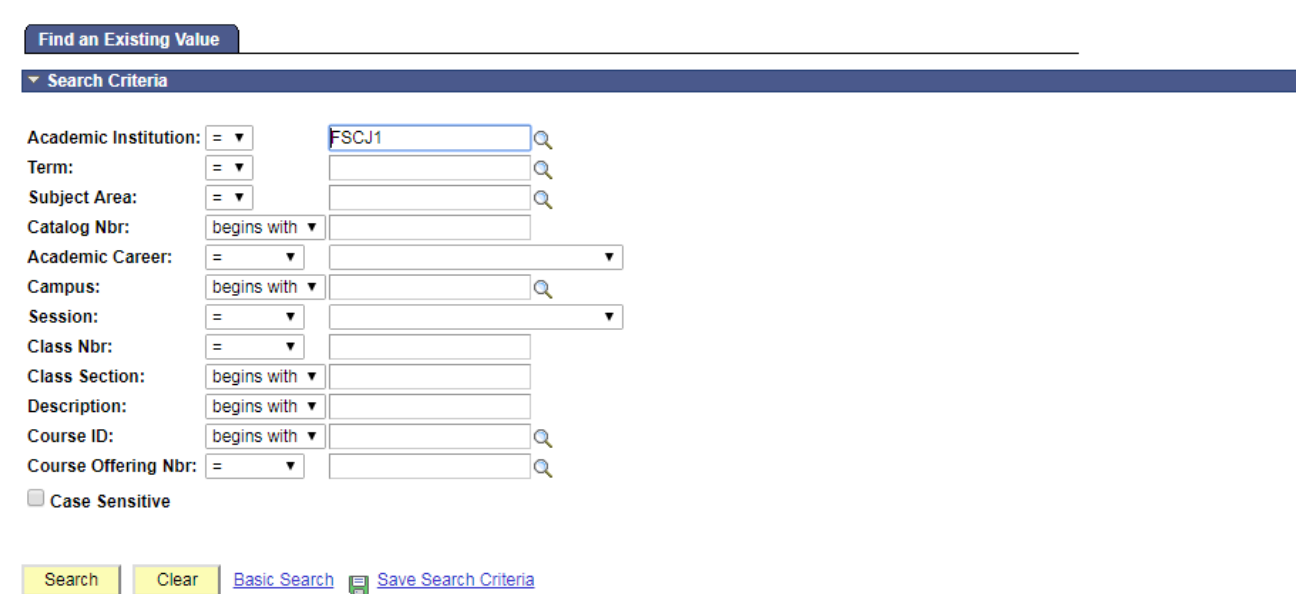